Joomla 2.5 [Installation](http://me.westpecos.com/go.php?q=Joomla 2.5 Installation Manual) Manual >[>>>CLICK](http://me.westpecos.com/go.php?q=Joomla 2.5 Installation Manual) HERE<<<

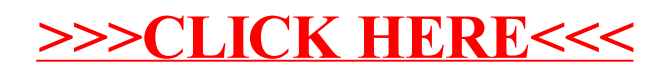